# aiosonic

Release 0.7.1

**Johanderson Mogollon** 

Nov 21, 2020

## **CONTENTS**

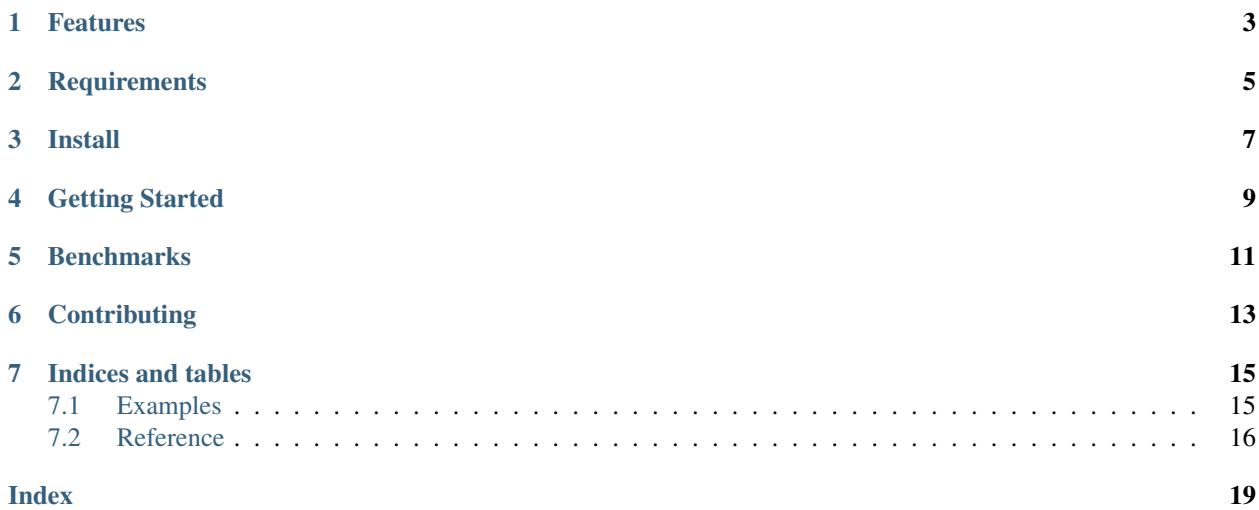

Really Fast Python asyncio HTTP 1.1 client, Support for http 2.0 is planned. Current version is 0.7.1.

Repo is hosted at [Github.](https://github.com/sonic182/aiosonic)

## **ONE**

## **FEATURES**

- <span id="page-6-0"></span>• Keepalive and Smart Pool of Connections
- Multipart File Uploads
- Chunked responses handling
- Chunked requests
- Fully type annotated.
- Connection Timeouts
- Automatic Decompression
- Follow Redirects
- 100% test coverage.

**TWO**

## **REQUIREMENTS**

<span id="page-8-0"></span>• Python $>=3.6$ 

**THREE** 

**INSTALL** 

<span id="page-10-0"></span> $|$ \$ pip install aiosonic

### **FOUR**

### **GETTING STARTED**

```
import asyncio
import aiosonic
import json
async def run():
   client = aiosonic.HttpClient()
    # ##################
    # Sample get request
    # ##################
   response = await client.get('https://www.google.com/')
   assert response.status_code == 200
   assert 'Google' in (await response.text())
    # ##################
    # Post data as multipart form
    # ##################
   url = "https://postman-echo.com/post"
    posted_data = {'foo': 'bar'}
   response = await client.post(url, data=posted_data)
   assert response.status_code == 200
   data = json.loads(await response.content())
   assert data['form'] == posted_data
    # ##################
    # Posted as json
    # ##################
    response = await client.post(url, json=posted_data)
    assert response.status_code == 200
   data = json.loads(await response.content())
   assert data['json'] == posted_data
    # ##################
    # Sample request + timeout
    # ##################
    from aiosonic.timeout import Timeouts
    timeouts = Timeouts(
       sock read=10,
        sock_connect=3
    )
    response = await client.get('https://www.google.com/', timeouts=timeouts)
                                                                          (continues on next page)
```
(continued from previous page)

```
assert response.status_code == 200
   assert 'Google' in (await response.text())
   print('success')
if __name__ == '__main__':
    loop = asyncio.get_event_loop()
   loop.run_until_complete(run())
```
**FIVE**

### **BENCHMARKS**

<span id="page-14-0"></span>Some benchmarking

```
$ python ./tests/performance.py
doing tests...
{
"aiosonic": "1000 requests in 110.56 ms",
"aiosonic cyclic": "1000 requests in 207.75 ms",
"aiohttp": "1000 requests in 357.19 ms",
"requests": "1000 requests in 4274.21 ms",
"httpx": "1000 requests in 800.98 ms"
}
aiosonic is 223.05% faster than aiohttp
aiosonic is 3765.79% faster than requests
aiosonic is 87.90% faster than aiosonic cyclic
aiosonic is 624.45% faster than httpx
```
## **SIX**

## **CONTRIBUTING**

<span id="page-16-0"></span>1. Fork

2. create a branch *feature/your\_feature*

3. commit - push - pull request

Thanks :)

### **SEVEN**

### **INDICES AND TABLES**

- <span id="page-18-0"></span>• genindex
- modindex
- search

## <span id="page-18-1"></span>**7.1 Examples**

TODO: More examples

### **7.1.1 Download file**

```
import asyncio
import aiosonic
import json
async def run():
   url = 'https://images.dog.ceo/breeds/leonberg/n02111129_2301.jpg'
   client = aiosonic.HTTPClient()
   res = await client.get(url)
   assert res.status_code == 200
   if res.chunked:
        # write in chunks
        with open('dog_image.jpg', 'wb') as _file:
            async for chunk in res.read_chunks():
                _file.write(chunk)
    else:
        # or write all bytes, for chunked this also works
        with open('dog_image.jpg', 'wb') as _file:
            _file.write(await res.content())
if __name__ == '__main__':
    loop = asyncio.get_event_loop()
    loop.run_until_complete(run())
```
### <span id="page-19-1"></span><span id="page-19-0"></span>**7.2 Reference**

TODO: get better this page

```
class aiosonic.HTTPClient(connector: aiosonic.connectors.TCPConnector = None)
     aiosonic.HTTPClient class.
```
This class holds the client creation that will be used for requests.

**async** aiosonic.HTTPClient.**request**(*self*, *url: str*, *method: str = 'GET'*, *headers: Union[Dict[str, str], List[Tuple[str, str]],* [aiosonic.HttpHeaders](#page-20-0)*] = None*, *params: Union[Dict[str, str], Sequence[Tuple[str, str]]] = None*, *data: Union[str, bytes, dict, tuple, AsyncIterator[bytes], Iterator[bytes]] = None*, *multipart: bool = False*, *verify: bool = True*, *ssl: ssl.SSLContext = None*, *timeouts:* [aiosonic.timeout.Timeouts](#page-21-0) *= None*, *follow: bool = False*, *http2: bool = False*) → *[aiosonic.HttpResponse](#page-20-1)*

Do http request.

#### Params:

- url: url of request
- method: Http method of request
- headers: headers to add in request
- params: query params to add in request if not manually added
- data: Data to be sent, this param is ignored for get requests.
- multipart: Tell aiosonic if request is multipart
- verify: parameter to indicate whether to verify ssl
- ssl: this parameter allows to specify a custom ssl context
- timeouts: parameter to indicate timeouts for request
- follow: parameter to indicate whether to follow redirects
- http2: flag to indicate whether to use http2 (experimental)

**async** aiosonic.HTTPClient.**get**(*self*, *url: str*, *headers: Union[Dict[str, str], List[Tuple[str, str]],* [aiosonic.HttpHeaders](#page-20-0)*] = None*, *params: Union[Dict[str, str], Sequence[Tuple[str, str]]] = None*, *verify: bool = True*, *ssl: ssl.SSLContext = None*, *timeouts:* [aiosonic.timeout.Timeouts](#page-21-0) *= None*, *follow: bool = False*, *http2: bool = False*) → *[aiosonic.HttpResponse](#page-20-1)*

Do get http request.

```
async aiosonic.HTTPClient.post(self, url: str, data: Union[str, bytes, dict, tuple, AsyncItera-
                                           tor[bytes], Iterator[bytes]] = None, headers: Union[Dict[str,
                                           str], List[Tuple[str, str]], aiosonic.HttpHeaders] = None, json:
                                           dict = None, params: Union[Dict[str, str], Sequence[Tuple[str,
                                           str]]] = None, json_serializer=<function dumps>, multipart:
                                           bool = False, verify: bool = True, ssl: ssl.SSLContext = None,
                                           timeouts: aiosonic.timeout.Timeouts = None, follow: bool =
                                           False, http2: bool = False aiosonic.HttpResponse
```
Do post http request.

```
async aiosonic.HTTPClient.put(self, url: str, data: Union[str, bytes, dict, tuple, AsyncItera-
                                          tor[bytes], Iterator[bytes]] = None, headers: Union[Dict[str, str],
                                          List[Tuple[str, str]], aiosonic.HttpHeaders] = None, json: dict
                                          = None, params: Union[Dict[str, str], Sequence[Tuple[str, str]]]
                                          = None, json_serializer=<function dumps>, multipart: bool =
                                          False, verify: bool = True, ssl: ssl.SSLContext = None, timeouts:
                                          aiosonic.timeout.Timeouts = None, follow: bool = False, http2:
                                          bool = False) → aiosonic.HttpResponse
```
#### Do put http request.

**async** aiosonic.HTTPClient.**patch**(*self, url: str, data: Union[str, bytes, dict, tuple, AsyncIterator[bytes], Iterator[bytes]] = None, headers: Union[Dict[str, str], List[Tuple[str, str]], aiosonic.HttpHeaders] = None, json: dict = None, params: Union[Dict[str, str], Sequence[Tuple[str, str]]] = None, json\_serializer=<function dumps>, multipart: bool = False, verify: bool = True, ssl: ssl.SSLContext = None, timeouts: aiosonic.timeout.Timeouts = None, follow: bool = False, http2: bool* = *False*  $) \rightarrow$  *[aiosonic.HttpResponse](#page-20-1)* 

#### Do patch http request.

**async** aiosonic.HTTPClient.**delete**(*self, url: str, data: Union[str, bytes, dict, tuple, AsyncIterator[bytes], Iterator[bytes]] = b'', headers: Union[Dict[str, str], List[Tuple[str, str]], aiosonic.HttpHeaders] = None, json: dict = None, params: Union[Dict[str, str], Sequence[Tuple[str, str]]] = None, json\_serializer=<function dumps>, multipart: bool = False, verify: bool = True, ssl: ssl.SSLContext = None, timeouts: aiosonic.timeout.Timeouts*  $= None$ , follow: bool = False, http2: bool = False)  $\rightarrow$ *[aiosonic.HttpResponse](#page-20-1)*

Do delete http request.

**async** aiosonic.HTTPClient.**wait\_requests**(*self*, *timeout: int = 30*) Wait until all pending requests are done.

If timeout, returns false.

This is useful when doing safe shutdown of a process.

### **7.2.1 Classes**

```
class aiosonic.HttpHeaders(data=None, **kwargs)
     Http headers dict.
```
<span id="page-20-1"></span>**class** aiosonic.**HttpResponse** Custom HttpResponse class for handling responses.

#### Properties:

- status\_code (int): response status code
- headers (HttpHeaders): headers in case insensitive dict
- raw\_headers (List[Tuple[bytes, bytes]]): headers as raw format

```
async content () \rightarrow bytes
     Read response body.
```

```
async json(json_decoder=<function loads>) → dict
    Read response body.
```

```
read_chunks() → AsyncIterator[bytes]
    Read chunks from chunked response.
```

```
property status_code
    Get status code.
```
**async text**() → str Read response body.

```
class aiosonic.timeout.Timeouts(sock_connect: Optional[float] = 5, sock_read: Optional[float]
                                          = 30, pool_acquire: Optional[float] = None, request_timeout:
                                           Optional[float] = 60)
```
Timeouts class wrapper.

### **7.2.2 Types**

aiosonic.DataType = typing.Union[str, bytes, dict, tuple, typing.AsyncIterator[bytes], typi The central part of internal API.

This represents a generic version of type 'origin' with type arguments 'params'. There are two kind of these aliases: user defined and special. The special ones are wrappers around builtin collections and ABCs in collections.abc. These must have 'name' always set. If 'inst' is False, then the alias can't be instantiated, this is used by e.g. typing.List and typing.Dict.

aiosonic.**HeadersType = typing.Union[typing.Dict[str, str], typing.List[typing.Tuple[str, st** Headers

### **INDEX**

## <span id="page-22-0"></span>C

content() (*aiosonic.HttpResponse method*), [17](#page-20-2)

## D

DataType (*in module aiosonic*), [18](#page-21-1) delete() (*in module aiosonic.HTTPClient*), [17](#page-20-2)

## G

get() (*in module aiosonic.HTTPClient*), [16](#page-19-1)

## $H$

HeadersType (*in module aiosonic*), [18](#page-21-1) HTTPClient (*class in aiosonic*), [16](#page-19-1) HttpHeaders (*class in aiosonic*), [17](#page-20-2) HttpResponse (*class in aiosonic*), [17](#page-20-2)

## J

json() (*aiosonic.HttpResponse method*), [17](#page-20-2)

## P

patch() (*in module aiosonic.HTTPClient*), [17](#page-20-2) post() (*in module aiosonic.HTTPClient*), [16](#page-19-1) put() (*in module aiosonic.HTTPClient*), [16](#page-19-1)

## R

read\_chunks() (*aiosonic.HttpResponse method*), [17](#page-20-2) request() (*in module aiosonic.HTTPClient*), [16](#page-19-1)

## S

status\_code() (*aiosonic.HttpResponse property*), [18](#page-21-1)

## T

text() (*aiosonic.HttpResponse method*), [18](#page-21-1) Timeouts (*class in aiosonic.timeout*), [18](#page-21-1)

### W

wait\_requests() (*in module aiosonic.HTTPClient*), [17](#page-20-2)